#### Lecture 23: Circular Convolution

Mark Hasegawa-Johnson

ECE 401: Signal and Image Analysis

- Review: DTFT and DFT
- Sampled in Frequency ↔ Periodic in Time
- 3 Circular Convolution
- 4 Zero-Padding
- 5 Summary

#### Outline

Review

- Review: DTFT and DFT
- 2 Sampled in Frequency  $\leftrightarrow$  Periodic in Time
- 3 Circular Convolution
- 4 Zero-Padding
- Summary

#### Review: DTFT

The DTFT (discrete time Fourier transform) of any signal is  $X(\omega)$ , given by

$$X(\omega) = \sum_{n = -\infty}^{\infty} x[n]e^{-j\omega n}$$
$$x[n] = \frac{1}{2\pi} \int_{-\pi}^{\pi} X(\omega)e^{j\omega n} d\omega$$

Particular useful examples include:

$$f[n] = \delta[n] \leftrightarrow F(\omega) = 1$$
$$g[n] = \delta[n - n_0] \leftrightarrow G(\omega) = e^{-j\omega n_0}$$

## Properties of the DTFT

Properties worth knowing include:

- Periodicity:  $X(\omega + 2\pi) = X(\omega)$
- Linearity:

$$z[n] = ax[n] + by[n] \leftrightarrow Z(\omega) = aX(\omega) + bY(\omega)$$

- ② Time Shift:  $x[n-n_0] \leftrightarrow e^{-j\omega n_0}X(\omega)$
- **3** Frequency Shift:  $e^{j\omega_0 n}x[n] \leftrightarrow X(\omega \omega_0)$
- Filtering is Convolution:

$$y[n] = h[n] * x[n] \leftrightarrow Y(\omega) = H(\omega)X(\omega)$$

#### Review: DFT

The DFT (discrete Fourier transform) of any signal is X[k], given by

$$X[k] = \sum_{n=0}^{N-1} x[n] e^{-j\frac{2\pi kn}{N}}$$
$$x[n] = \frac{1}{N} \sum_{n=0}^{N-1} X[k] e^{j\frac{2\pi kn}{N}}$$

Particular useful examples include:

$$f[n] = \delta[n] \leftrightarrow F[k] = 1$$

$$g[n] = \delta[((n - n_0))_N] \leftrightarrow G[k] = e^{-j\frac{2\pi k n_0}{N}}$$

## Properties of the DTFT

Properties worth knowing include:

- Periodicity: X[k + N] = X[k]
- Linearity:

$$z[n] = ax[n] + by[n] \leftrightarrow Z[k] = aX[k] + bY[k]$$

- ② Circular Time Shift:  $x[((n-n_0))_N] \leftrightarrow e^{-j\frac{2\pi k n_0}{N}}X(\omega)$
- **3** Frequency Shift:  $e^{j\frac{2\pi k_0 n}{N}}x[n] \leftrightarrow X[k-k_0]$
- Filtering is Circular Convolution:

$$y[n] = h[n] \circledast x[n] \leftrightarrow Y[k] = H[k]X[k],$$

#### Outline

- Review: DTFT and DFT
- $oldsymbol{2}$  Sampled in Frequency  $\leftrightarrow$  Periodic in Time
- Circular Convolution
- 4 Zero-Padding
- Summary

## Two different ways to think about the DFT

1. x[n] is finite length; DFT is samples of DTFT

$$x[n] = 0, n < 0 \text{ or } n \ge N \quad \leftrightarrow \quad X[k] = X(\omega)|_{\omega = \frac{2\pi k}{N}}$$

2. x[n] is periodic; DFT is scaled version of Fourier series

$$x[n] = x[n+N] \quad \leftrightarrow \quad X[k] = NX_k$$

## 1. x[n] finite length, DFT is samples of DTFT

If x[n] is nonzero only for  $0 \le n \le N-1$ , then

$$X(\omega) = \sum_{n=-\infty}^{\infty} x[n]e^{-j\omega n} = \sum_{n=0}^{N-1} x[n]e^{-j\omega n},$$

and

$$X[k] = X(\omega)|_{\omega = \frac{2\pi k}{N}}$$

#### If v[n] = v[n + M] then its Fourier series is

If x[n] = x[n + N], then its Fourier series is

$$X_{k} = \frac{1}{N} \sum_{n=1}^{N-1} x[n] e^{-j\frac{2\pi kn}{N}}$$
$$x[n] = \sum_{n=1}^{N-1} X_{k} e^{j\frac{2\pi kn}{N}},$$

and its DFT is

Review

$$X[k] = \sum_{n=1}^{N-1} x[n] e^{-j\frac{2\pi kn}{N}}$$
$$x[n] = \frac{1}{N} \sum_{k=0}^{N-1} X[k] e^{j\frac{2\pi kn}{N}}$$

#### Delayed impulse wraps around

$$\delta \left[ ((n-n_0))_N \right] \leftrightarrow e^{-j\frac{2\pi k n_0}{N}}$$

## Delayed impulse is really periodic impulse

$$\delta \left[ ((n-n_0))_N \right] \leftrightarrow e^{-j\frac{2\pi k n_0}{N}}$$

## Principal Phase

- Something weird going on: how can the phase keep getting bigger and bigger, but the signal wraps around?
- It's because the phase wraps around too!

$$\angle X[k] = -\omega_k(N+n) = -\omega_k n$$
, because  $\omega_k = \frac{2\pi k}{N}$ 

- Principal phase = add  $\pm 2\pi$  to the phase, as necessary, so that  $-\pi < \angle X[k] \le \pi$
- Unwrapped phase = let the phase be as large as necessary so that it is plotted as a smooth function of  $\omega$

## Unwrapped phase vs. Principal phase

$$\delta \left[ ((n-n_0))_N \right] \leftrightarrow e^{-j\frac{2\pi k n_0}{N}}$$

## Summary: Two different ways to think about the DFT

1. x[n] is finite length; DFT is samples of DTFT

$$x[n] = 0, n < 0 \text{ or } n \ge N \quad \leftrightarrow \quad X[k] = X(\omega)|_{\omega = \frac{2\pi k}{N}}$$

2. x[n] is periodic; DFT is scaled version of Fourier series

$$x[n] = x[n+N] \quad \leftrightarrow \quad X[k] = NX_k$$

#### Outline

- Review: DTFT and DFT
- 2 Sampled in Frequency  $\leftrightarrow$  Periodic in Time
- 3 Circular Convolution
- 4 Zero-Padding
- Summary

## Multiplying two DFTs: what we think we're doing

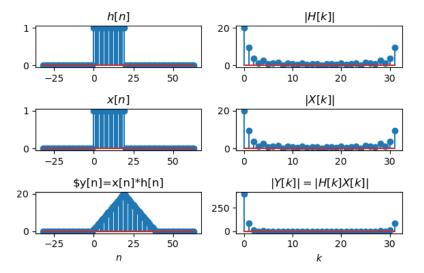

## Multiplying two DFTs: what we're actually doing

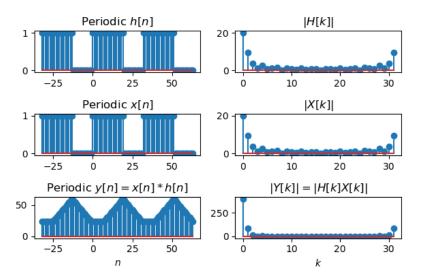

#### Circular convolution

Suppose Y[k] = H[k]X[k], then

$$y[n] = \frac{1}{N} \sum_{k=0}^{N-1} H[k] X[k] e^{j\frac{2\pi kn}{N}}$$

$$= \frac{1}{N} \sum_{k=0}^{N-1} H[k] \left( \sum_{m=0}^{N-1} x[m] e^{-j\frac{2\pi km}{N}} \right) e^{j\frac{2\pi kn}{N}}$$

$$= \sum_{m=0}^{N-1} x[m] \left( \frac{1}{N} \sum_{k=0}^{N-1} H[k] e^{-j\frac{2\pi k(n-m)}{N}} \right)$$

$$= \sum_{m=0}^{N-1} x[m] h [((n-m))_N]$$

The last line is because  $\frac{2\pi k(n-m)}{N} = \frac{2\pi k((n-m))_N}{N}$ .

#### Circular convolution

Review

Multiplying the DFT means **circular convolution** of the time-domain signals:

$$y[n] = h[n] \circledast x[n] \leftrightarrow Y[k] = H[k]X[k],$$

Circular convolution  $(h[n] \otimes x[n])$  is defined like this:

$$h[n] \circledast x[n] = \sum_{m=0}^{N-1} x[m]h[((n-m))_N] = \sum_{m=0}^{N-1} h[m]x[((n-m))_N]$$

## Circular convolution example

## Circular convolution example

#### Outline

- Review: DTFT and DFT
- 2 Sampled in Frequency  $\leftrightarrow$  Periodic in Time
- 3 Circular Convolution
- 4 Zero-Padding
- Summary

## How long is h[n] \* x[n]?

If x[n] is M samples long, and h[n] is L samples long, then their linear convolution, y[n] = x[n] \* h[n], is M + L - 1 samples long.

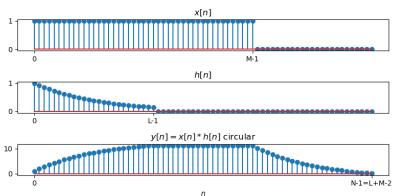

## Zero-padding turns circular convolution into linear convolution

#### How it works:

- h[n] is length-L
- x[n] is length-M
- As long as they are both zero-padded to length  $N \ge L + M 1$ , then
- $y[n] = h[n] \circledast x[n]$  is the same as h[n] \* x[n].

## Zero-padding turns circular convolution into linear convolution

Why it works: Either...

• n-m is a positive number, between 0 and N-1. Then  $((n-m))_N = n-m$ , and therefore

$$x[m]h[((n-m))_N] = x[m]h[n-m]$$

• n-m is a negative number, between 0 and -(L-1). Then  $((n-m))_N = N + n - m \ge N - (L-1) > M-1$ , so

$$x[m]h[((n-m))_N] = 0$$

## Case #1: n-m is positive, so circular convolution is the same as linear convolution

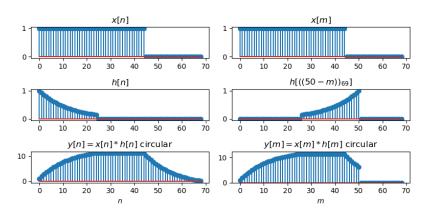

Case #2: n-m is negative, so it wraps around, but N is long enough so that the wrapped part of  $h\left[\left((n-m)\right)_N\right]$  doesn't overlap with x[m]

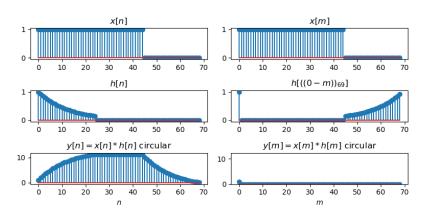

# Zero-padding turns circular convolution into linear convolution

#### Outline

- Review: DTFT and DFT
- 2 Sampled in Frequency  $\leftrightarrow$  Periodic in Time
- Circular Convolution
- 4 Zero-Padding
- Summary

## Summary: Two different ways to think about the DFT

1. x[n] is finite length; DFT is samples of DTFT

$$x[n] = 0, n < 0 \text{ or } n \ge N \quad \leftrightarrow \quad X[k] = X(\omega)|_{\omega = \frac{2\pi k}{N}}$$

2. x[n] is periodic; DFT is scaled version of Fourier series

$$x[n] = x[n+N] \quad \leftrightarrow \quad X[k] = NX_k$$

#### Circular convolution

Multiplying the DFT means circular convolution of the time-domain signals:

$$y[n] = h[n] \circledast x[n] \leftrightarrow Y[k] = H[k]X[k],$$

Circular convolution  $(h[n] \otimes x[n])$  is defined like this:

$$h[n] \circledast x[n] = \sum_{m=0}^{N-1} x[m]h[((n-m))_N] = \sum_{m=0}^{N-1} h[m]x[((n-m))_N]$$

Circular convolution is the same as linear convolution if and only if N > L + M - 1.